**ASSESSMENT** 

## **PeerAssessment 3.0**

*To change student team behaviors, You need honest, constructive feedback from peers*

*Soft Skills***, Hard Measures** Efficiently Developing & Evaluating Student Team Skills

Successful team experiences help students learn, share diverse perspectives, help one another, and attain a deeper understandings. But successful student team experiences need conditions where

- *Team members have Individual Accountability*
- *Instructors can monitor evolving Team Dynamics*
- *Students receive iterative Peer Feedback to improve their Team Skills*

PeerAssessment.Com helps you create these conditions for both face to face as well as online teams. It takes just a few minutes to set up an assessment, then PeerAssessment.Com handles the rest--launching, reminding, distributing personalized feedback, and preparing a grade spreadsheet.

- One click grading spreadsheet
- Customize and reuse questions
- Customize and reuse emails
- Instantly set up a new class from a prior one
- Students receive anonymous personalized peer suggestions on how to improve
- Supports planned, iterative assessments
- New dashboard to monitor your classes
- Easily extend assessments
- Reports for enterprise administration

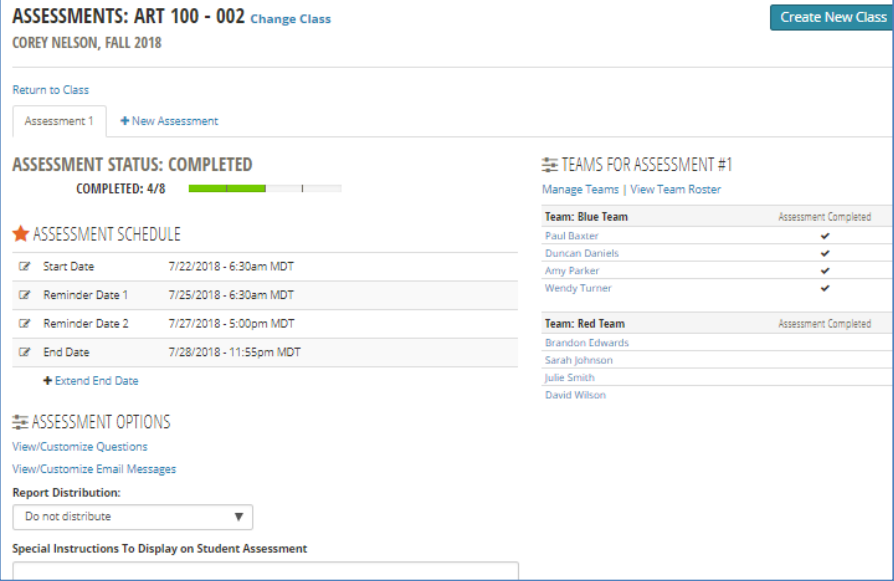

## **To learn more about the PeerAssessment.Com,**

- Please visit: [http://PeerAssessment.Com](http://peerassessment.com/)
- Read the *Journal of Education for Business* [article about PeerAssessment.Com](http://dx.doi.org/10.1080/08832323.2012.754735) (ver 2.0)
- Contact Dr. Rob Anson at [RobAnson@PeerAssessment.Com](mailto:RobAnson@PeerAssessment.Com) (208) 869-2801

*PeerAssessment.Com is owned and copyrighted by Robert Anson and Hot Rocks Consulting. Inquiries can be directed to Dr. Rob Anson,* [robanson@peerassessment.com](mailto:robanson@peerassessment.com)

*PeerAssessment.Com is owned and copyrighted by Robert Anson and Hot Rocks Consulting. Inquiries can be directed to Dr. Rob Anson,* [robanson@peerassessment.com](mailto:robanson@peerassessment.com)

## **Brief Description of Major Features**

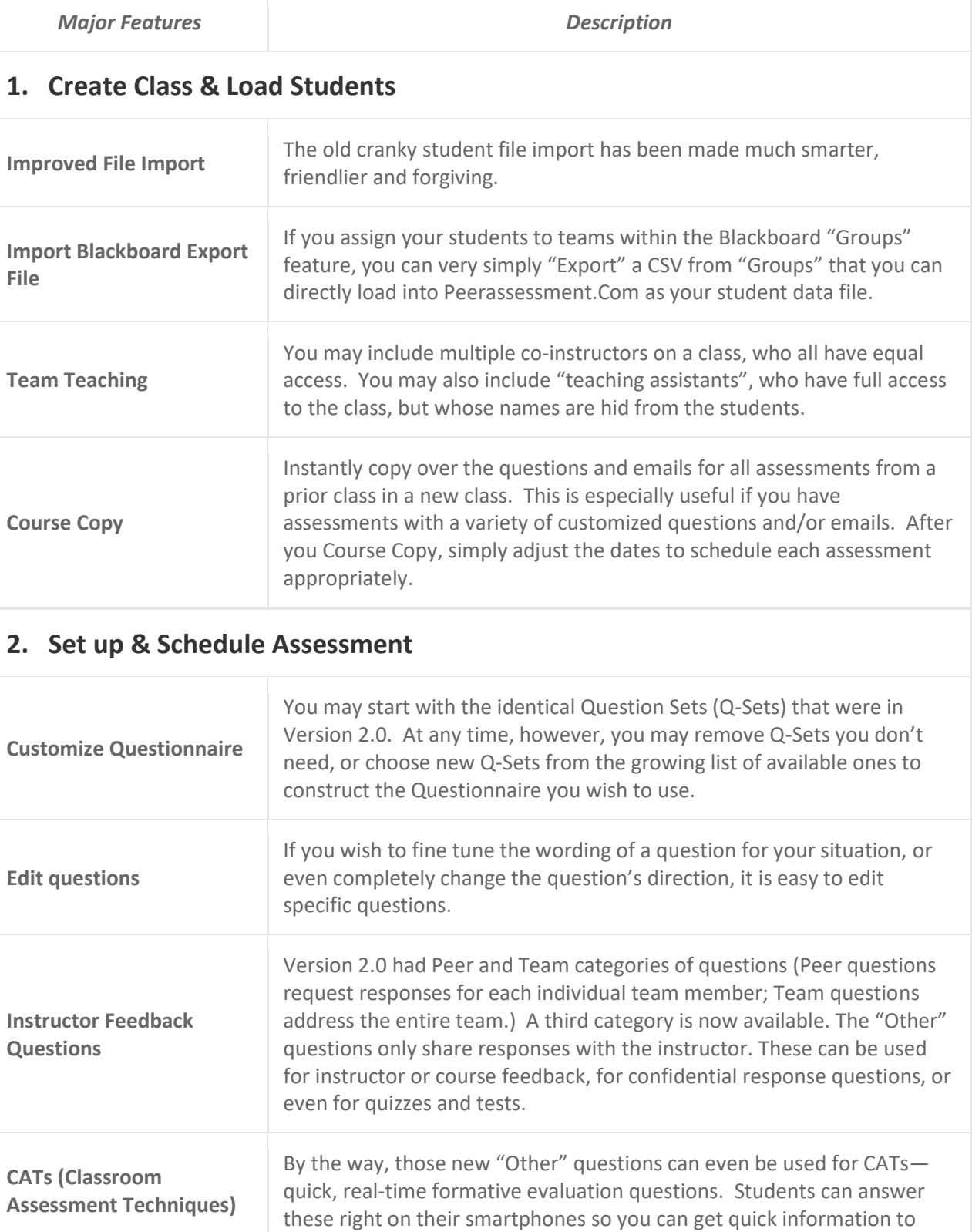

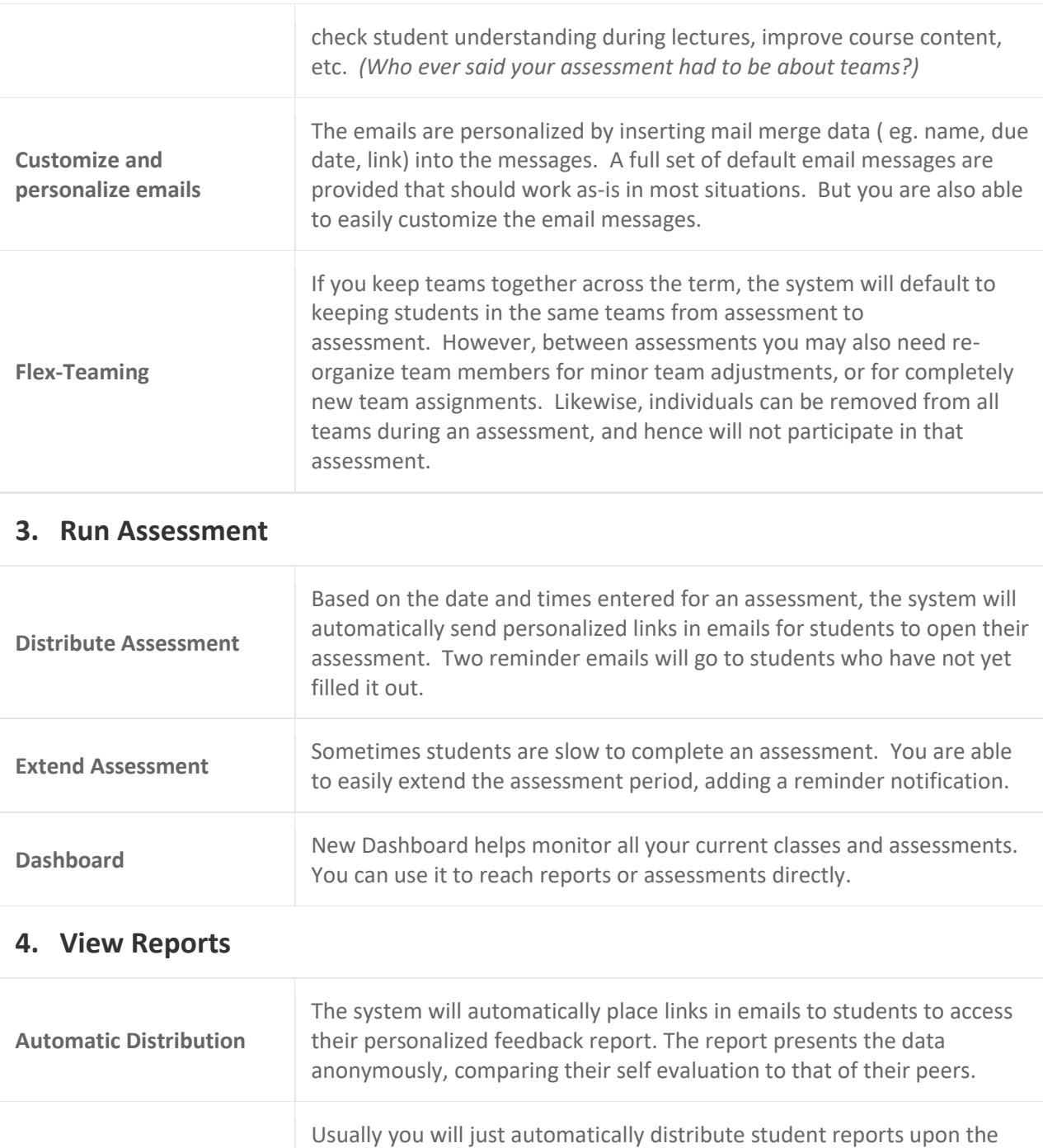

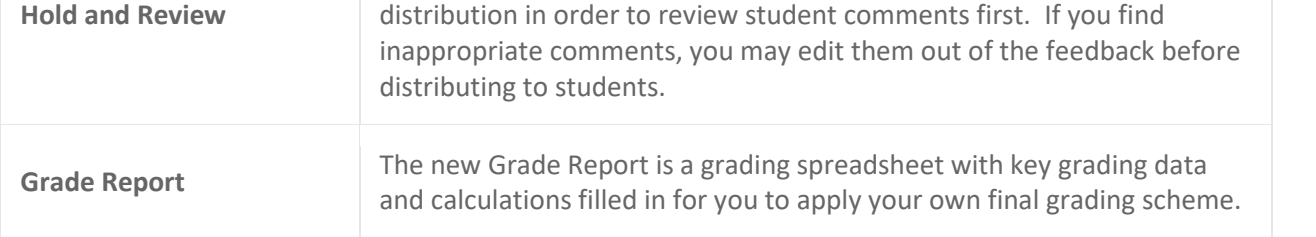

assessment end date. However, "Hold and Review" will let you delay